## **УЧЕБНЫЕ ПЛАНЫ НОВОГО ФОРМАТА**

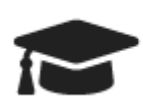

Образовательные программы и Учебные планы

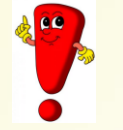

## **Редактируются только в WEB -версии**

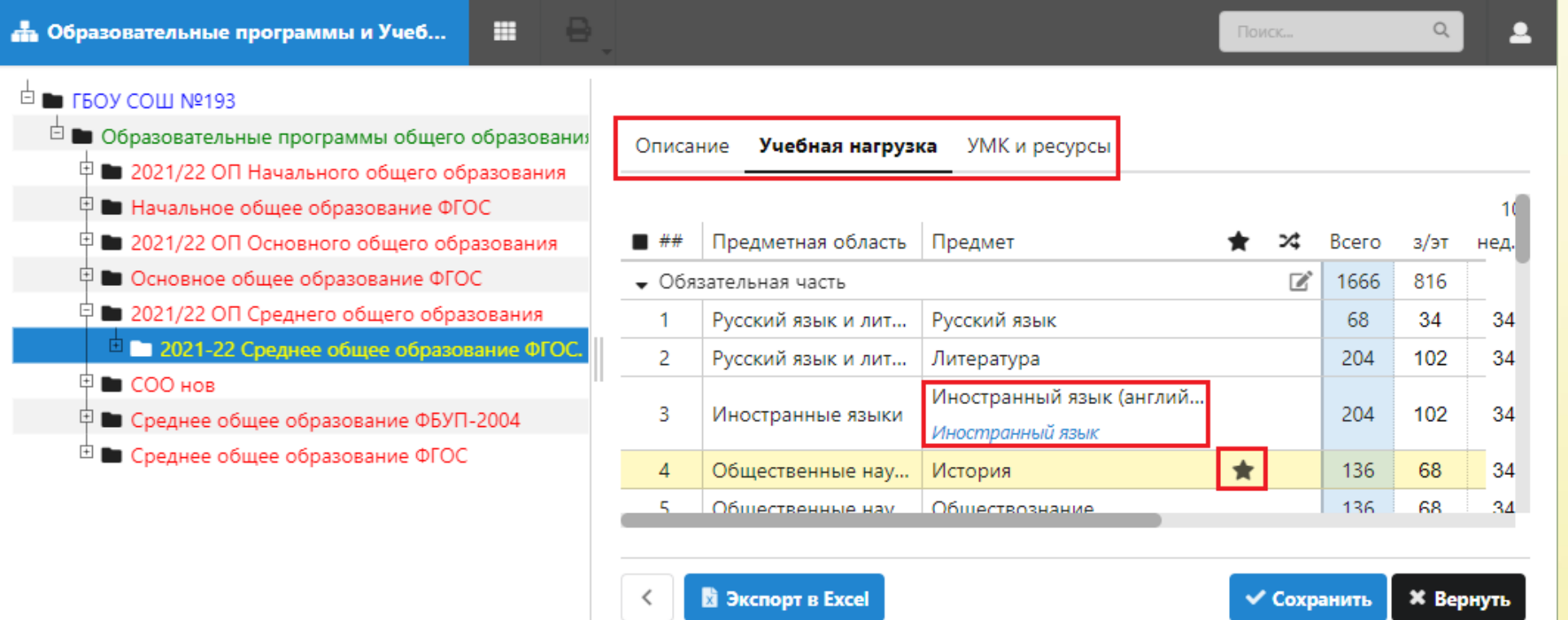

**Сноска синего цвета открывает таблицу соответствия Звездочкой отмечают профильные предметы**